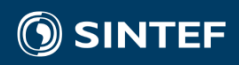

# SHORT COURSE ON HIGH-PERFORMANCE SIMULATION WITH HIGH-LEVEL LANGUAGES BEST PRACTICES

그는

André R. Brodtkorb, Researcher Department of Mathematics and Cybernetics SINTEF Digital

# **Outline**

- Part 1a Introduction
	- Motivation for going parallel
	- Multi- and many-core architectures
	- Parallel algorithm design
	- Programming GPUs with CUDA
- Part 1b Solving conservation laws with pyopencl
	- Solving ODEs and PDEs on a computer
	- The heat equation in 1D and 2D
	- The linear wave equation
- Part 1c Best practices for scientific software development
	- Challenges for scientific software development
	- Best practices for scientific software development

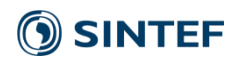

Challenges for scientific software development

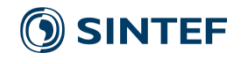

# Challenges for scientific software development

- Developing scientific software is dead hard
	- Have to have deep knowledge of both the science and the programming
- Working with parallel computing is a major challenge by itself
	- "Everything" can go wrong
	- Debugging is near impossible
- We'll look into some typical challenges related to floating point

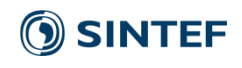

# Floating point

## **Floating point**

• Floating point is like chess: it takes minutes to learn, and a lifetime to master (or, at least it's quite complex for such a simple definition)

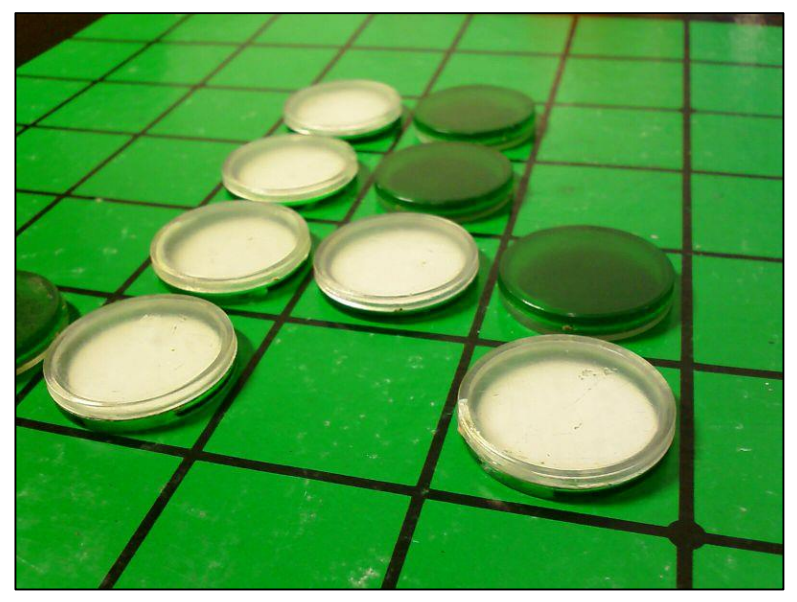

A game of Othello, Paul 012, CC-BY-SA 3.0

[1] IEEE Computer Society (August 29, 2008), *[IEEE Standard for Floating-Point Arithmetic](http://ieeexplore.ieee.org/servlet/opac?punumber=4610933)*

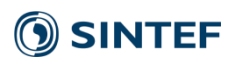

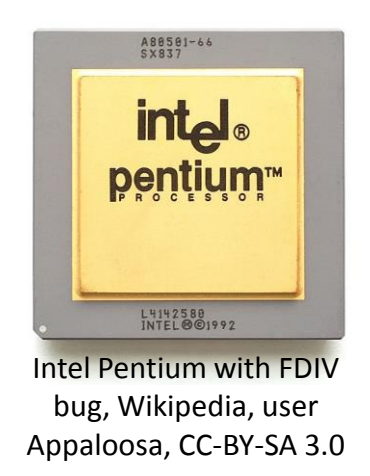

"update […] to address the hang that occurs when parsing strings like "2.2250738585072012e-308″ to a binary floating point number" [1]

[1] http://www.oracle.com/technetwork/java/javase/fpupdater-tool-readme-305936.html

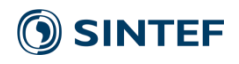

# A floating point number on a binary computer

• Floating point numbers are represented using a binary format:

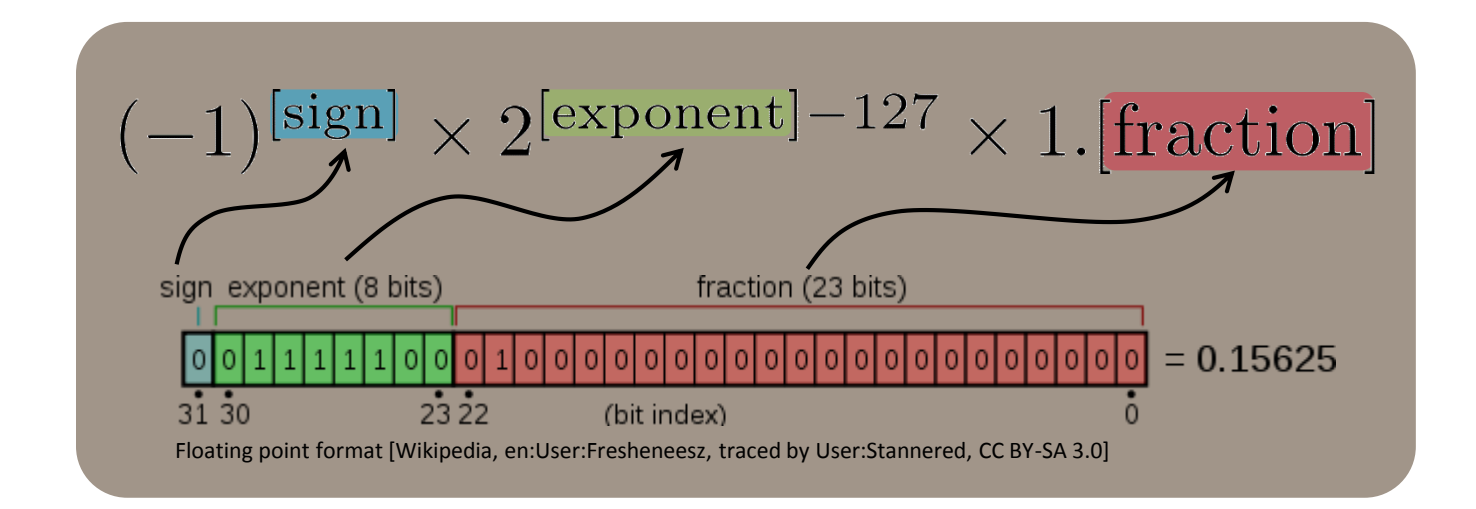

- Defined in the IEEE-754-1985, 2008 standards
- 1985 standard mostly used up until the last couple of years

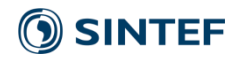

# Rounding errors

- Floating point has limited precision
- All intermediate results are rounded

• Even worse, not all numbers are representable in floating point (limited precision)

• Demo: 0.1 in IPython

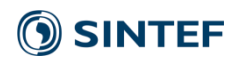

#### Python:

> print 0.1 0.1 > print "%.10f" % 0.1 0.1000000000 > print "%.20f" % 0.1 0.10000000000000000555 > print "%.30f" % 0.1 0.100000000000000005551115123126

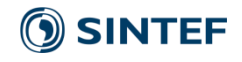

# Floating point variations (IEEE-754 2008)

- Half: 16-bit float: Roughly 3-4 correct digits ,,,,,,,,,,,,,,,
- Float / REAL\*4: 32-bit float: Roughly 6-7 correct digits
- Double / REAL\*8: 64-bit float: Roughly 13-15 correct digits
- Long double / REAL\*10: 80-bit float: Roughly 18-21 correct digits
- Quad precision: 128-bit float: Roughly 33 36 correct digits

Images CC-BY-SA 3.0, Wikipedia, Habbit, TotoBaggins, Billf4, Codekaizen, Stannered, Fresheneesz.

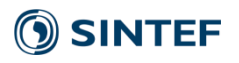

# Floating point and numerical errors

- Some systems are chaotic
	- Is single precision accurate enough for your model?
	- Is double precision --"--?
	- Is quad precision --"--?
	- Is ...

- Put another way:
	- What is the minimum precision required for your model?

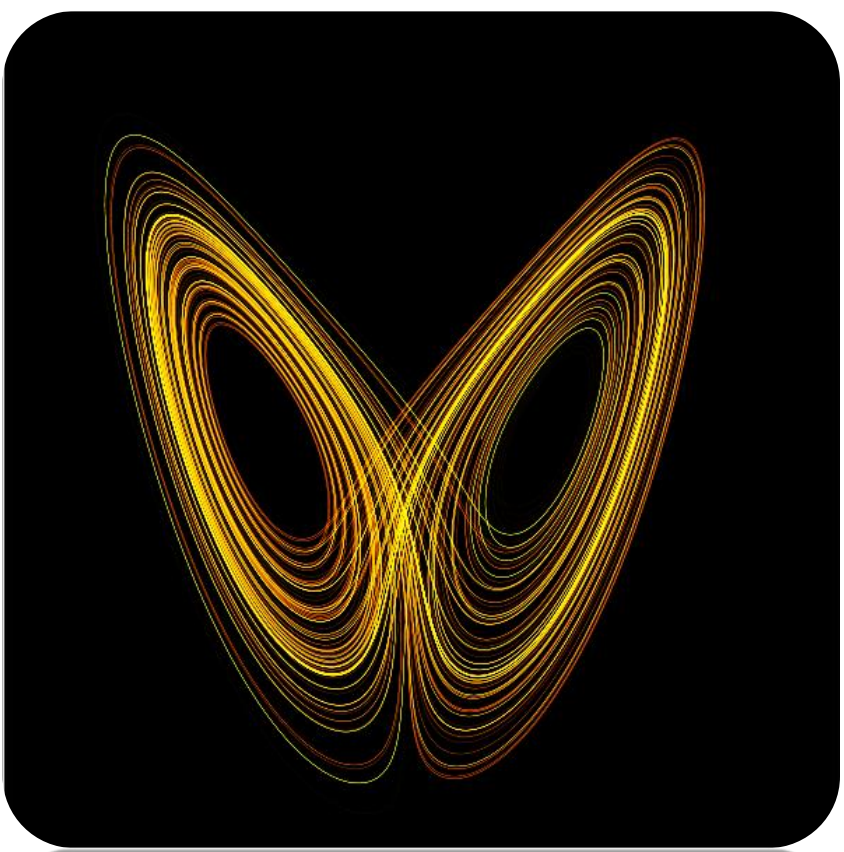

Lorenz strange attractor, Wikimol, wikipedia, CC-BY-SA 3.0

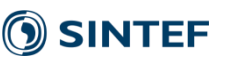

# There are often many sources for errors

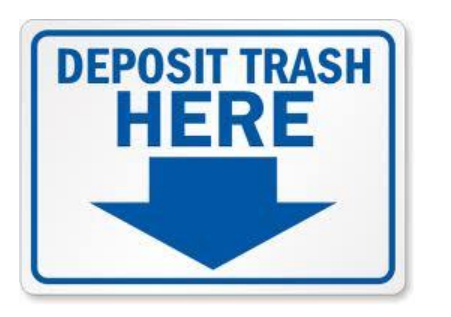

• Garbage in, garbage out

- Many sources for errors
- Humans!

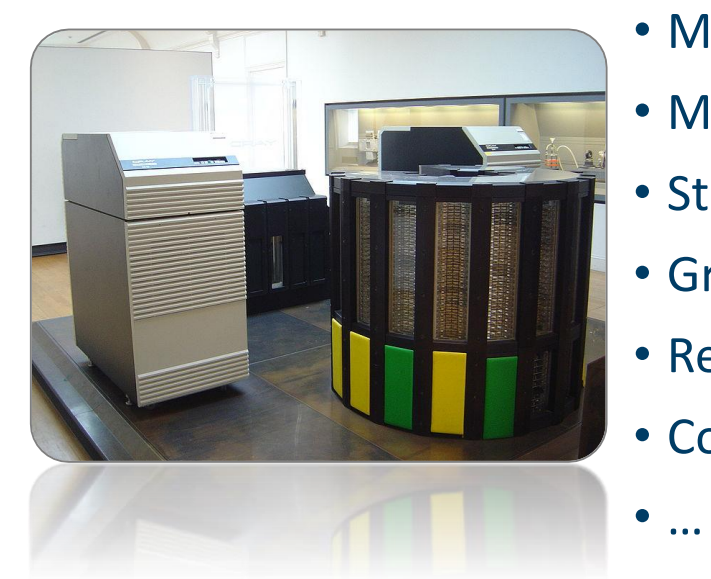

- Model and parameters
- Measurement
- Storage
- Gridding
- Resampling
- Computer precision

Recycle image from recyclereminders.com Cray computer image from Wikipedia, user David.Monniaux

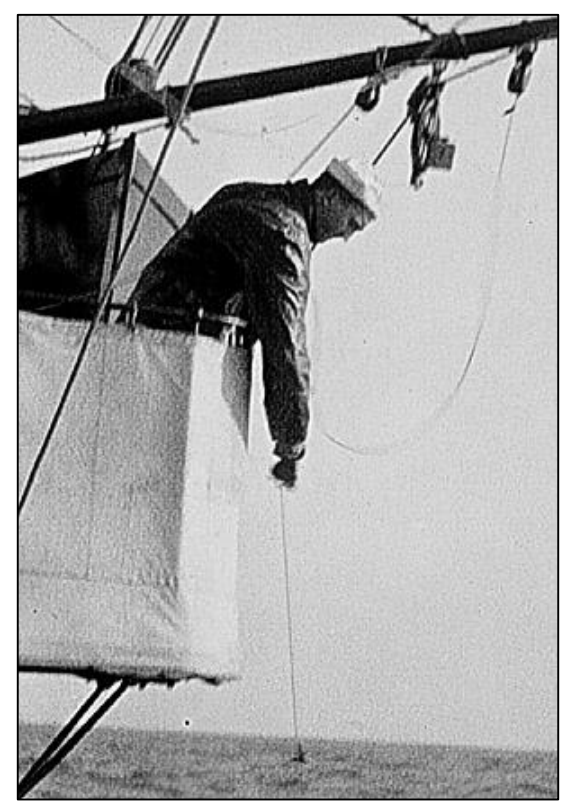

Seaman paying out a sounding line during a hydrographic survey of the East coast of the U.S. in 1916. (NOAA, 2007).

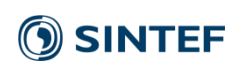

# Example: Single versus double precision in shallow water

- Shallow water equations: Well studied equations for physical phenomenon
- Difficult to capture wet-dry interfaces accurately
- Let's see the effect of single versus double precision measured as error in conservation of mass

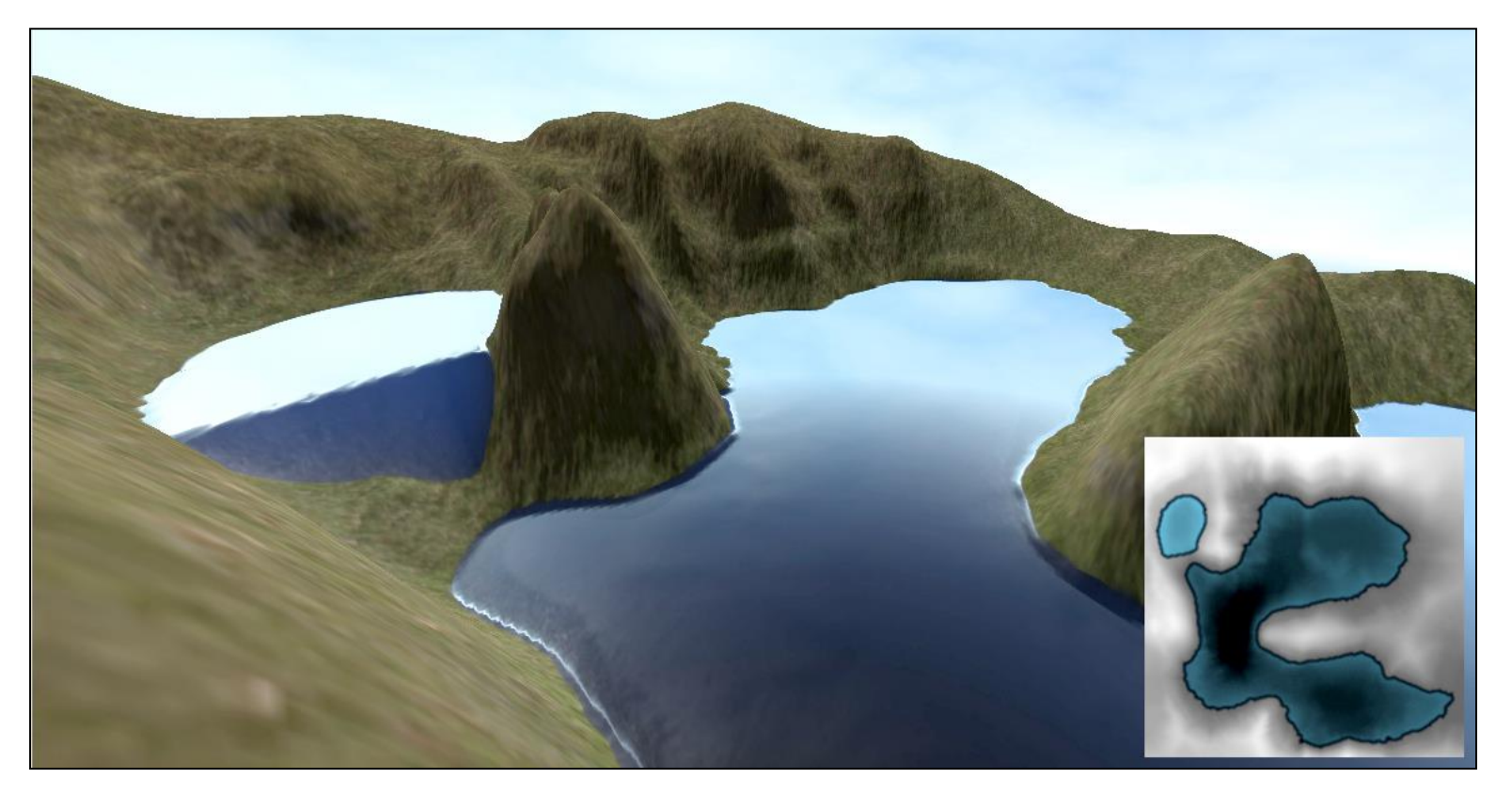

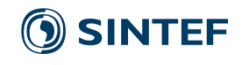

Single versus double precision [1]

- Simple case (analytic-like solution)
	- No wet-dry interfaces
	- Single precision gives growing errors that are "devastating"!

- Realistic case (real-world bathymetry)
	- Single precision errors are drowned by model errors

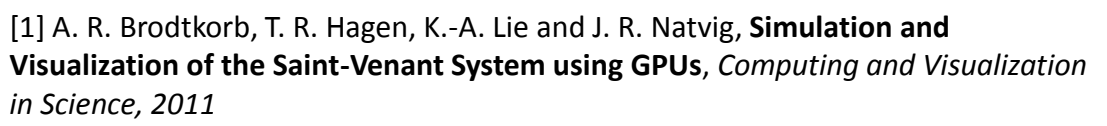

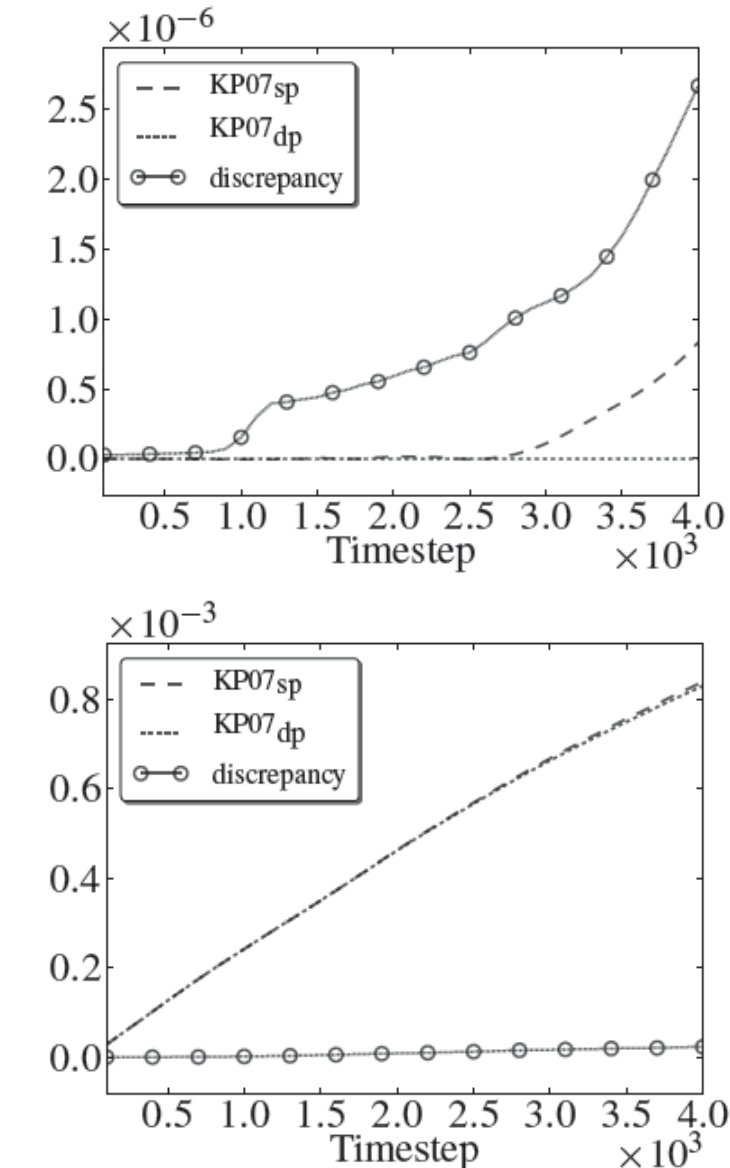

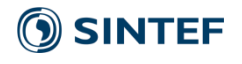

# Catastrophic and benign cancellations [1]

• A classical way to introduce a large numerical error is to have a catastrophic cancellation:

$$
x^2 - y^2 \Rightarrow (x - y)(x + y)
$$

- The first variant above is subject to catastrophic cancellation if x and y are relatively close. The second does not suffer as badly from this catastrophic cancellation!
- Same for the quadratic formula: If c very small compared to b, we get catastrophic cancellation:

$$
r = \frac{-b \pm \sqrt{b^2 - 4ac}}{2a} \qquad \text{vs} \qquad \qquad r1 = \frac{-b - sign(b)\sqrt{b^2 - 4ac}}{2a}
$$
\n
$$
r2 = \frac{c}{a * r1}
$$

[1] *What Every Computer Scientist Should Know About Floating-Point Arithmetic*, David Goldberg, Computing Surveys, 1991

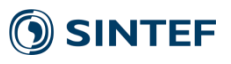

# So what should I use?

- Single precision
	- Single precision uses **half** the memory of double precision
	- Single precision executes **twice** as fast for certain situations (SSE & AVX instructions)
	- Single precision gives you **half** the number of correct digits
- Double precision is not enough in certain cases
	- Quad precision? Arbitrary precision?
	- Extremely expensive operations (100x+++ time usage)

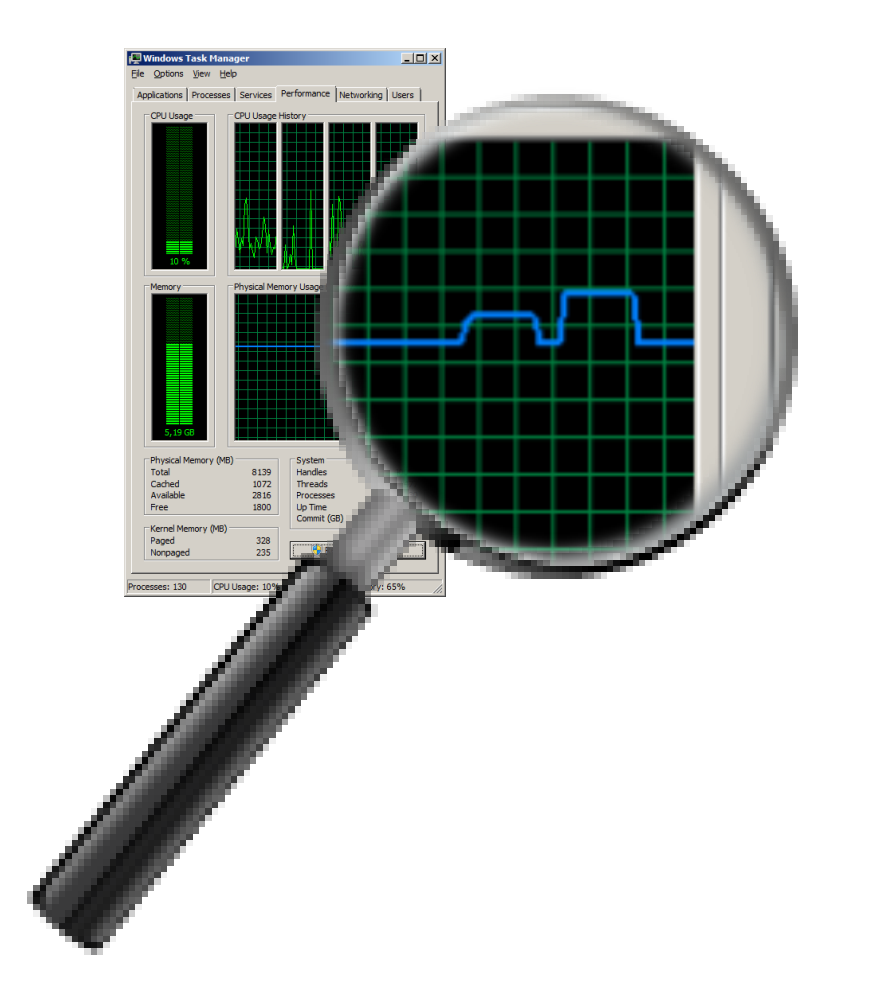

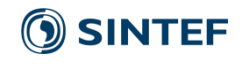

# Floating point allocation demo

- Memory allocation example
	- How much memory does the computer need if I'm allocating 100.000.000 floating point values in a) single precision, and b) double precision?

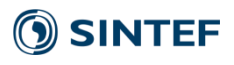

Allocating float: Address of first element: 00DC0040 Address of last element: 18B38440 Bytes allocated: 400000000

Allocating double: Address of first element: 00DC0040 Address of last element: 308B0840 Bytes allocated: 800000000

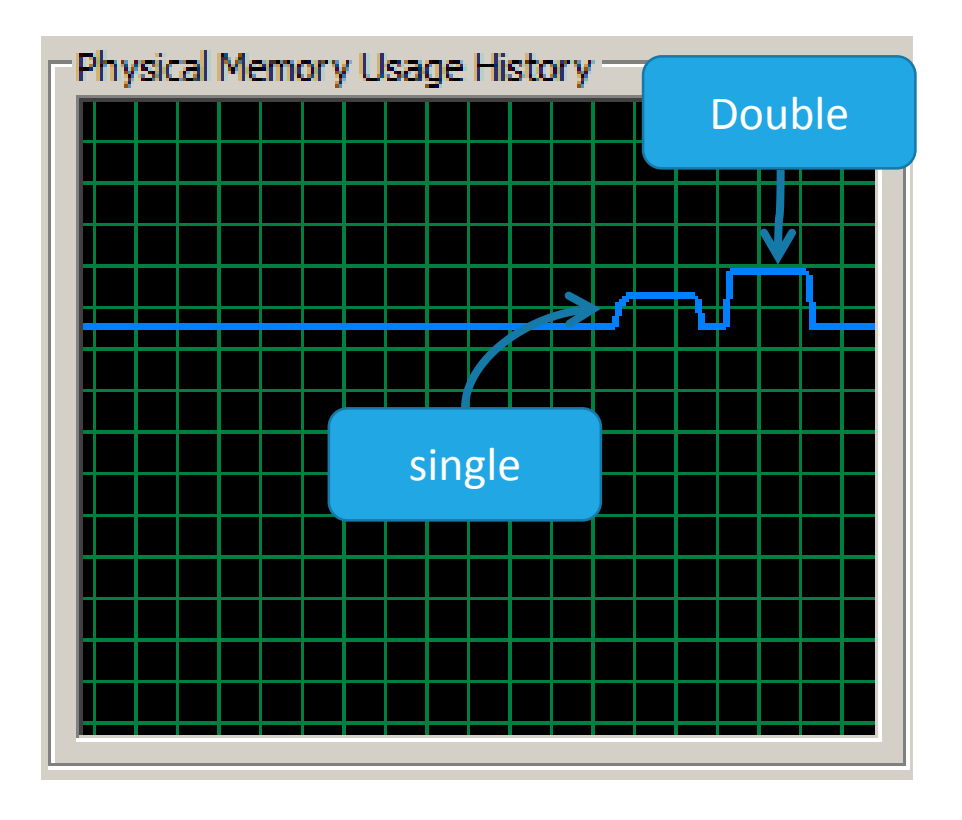

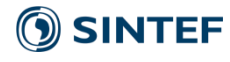

# Floating point summation demo

Floating point example

• What is the result of the following computation?

```
val = 0.1;
for (i=0 to 10.000.000) {
  result = result + val
}
```
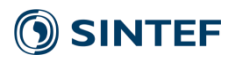

Float:

Floating point bits=32 1087937.00000000000000000000000000000000000000000000000000 Completed in 0.01859299999999999841726605609437683597207069396973 s.

Double: Floating point bits=64 999999.99983897537458688020706176757812500000000000000000 Completed in 0.02386800000000000032684965844964608550071716308594 s.

Long double ( \_\_float80): Floating point bits=128 1000000.00000008712743237992981448769569396972656250000000 Completed in 0.02043599999999999930477834197972697438672184944153 s.

Quad ( float128): Floating point bits=128 1000000.00000000000000000000000000000000000000000000000000 Completed in 1.39770400000000005746869646827690303325653076171875 s.

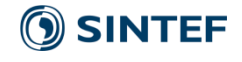

# The patriot missile…

- Designed by Raytheon (US) as an air defense system.
- Designed for time-limited use (up-to 8 hours) in mobile locations.
- Heavily used as static defenses using the Gulf war.
- Failed to intercept an incoming Iraqi Scud missile in 1991.
- 28 killed, 98 injured.

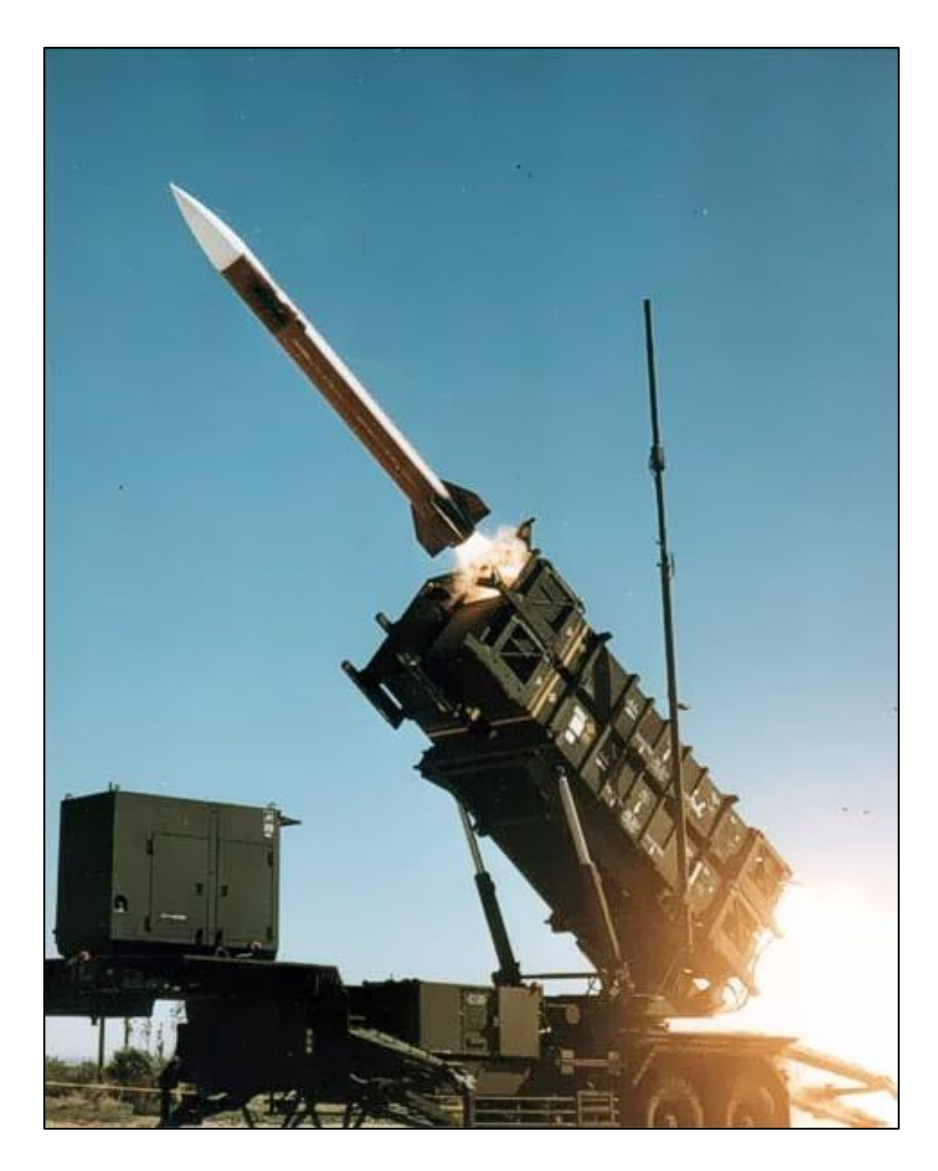

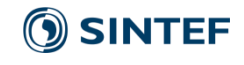

# The patriot missile…

- It appears, that 0.1 seconds is not really 0.1 seconds…
- Especially if you add a large amount of them

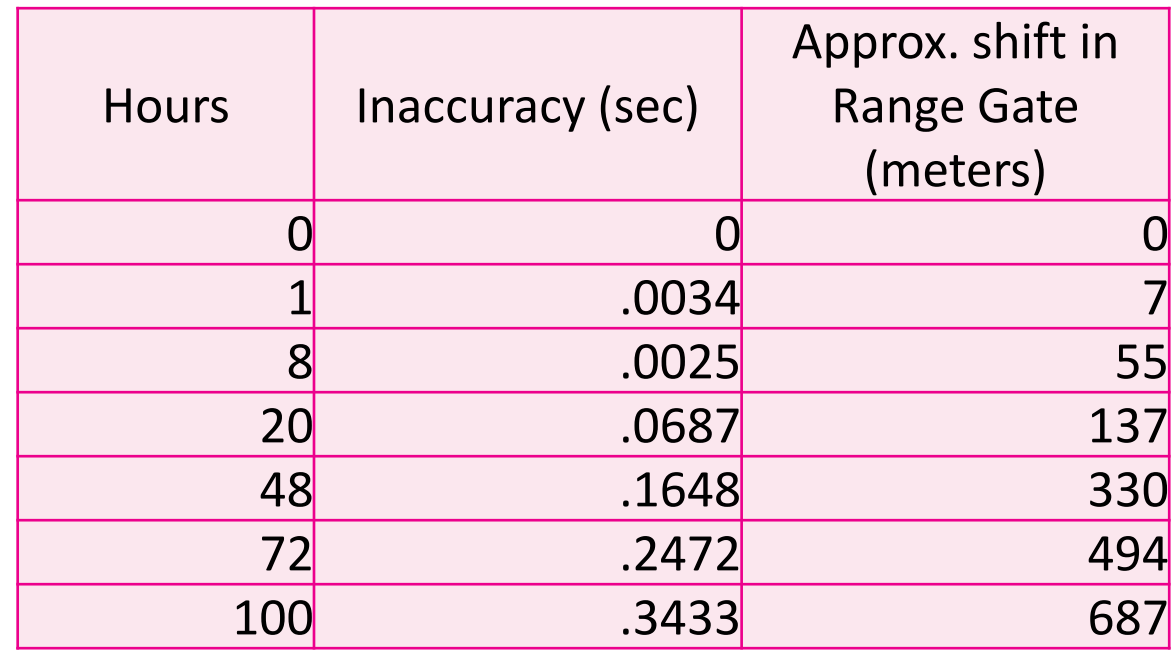

[http://sydney.edu.au/engineering/it/~alum/patriot\\_bug.html](http://sydney.edu.au/engineering/it/~alum/patriot_bug.html)

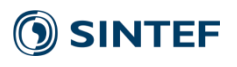

# Floating point and parallelism

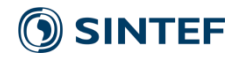

# Floating point and parallelism

- Fact 1: Floating point is non-associative:
- $a*(b*c) := (a*b)*c$
- $a+(b+c)$  !=  $(a+b)+c$

 $\bullet$  …

• Fact 2: Parallel execution is non-deterministic

• Reduction operations (sum of elements, maximum value, minimum value, average value, etc.)

• Combine fact 1 and fact 2 for great joys!

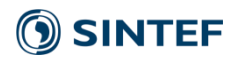

## Demo time ver 3

```
• OpenMP summation of 10.000.000 numbers using 10 threads
```

```
val = 0.1;
#omp parallel for
for (i=0 to 10.000.000) {
  result = result + val
}
```
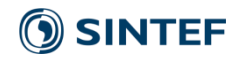

OpenMP float test using 10 threads Float:

Floating point bits=32

Run 0: 976668.75000000000000000000000000000000000000000000000000 Run 1: 976759.37500000000000000000000000000000000000000000000000 Run 2: 976424.87500000000000000000000000000000000000000000000000 Run 3: 977388.37500000000000000000000000000000000000000000000000 Run 4: 981089.06250000000000000000000000000000000000000000000000 Run 5: 976620.25000000000000000000000000000000000000000000000000

Double:

Floating point bits=64 Run 0: 1000000.00003875180000000000000000000000000000000000000000 Run 1: 1000000.00003898310000000000000000000000000000000000000000 Run 2: 1000000.00003432810000000000000000000000000000000000000000 Run 3: 1000000.00003912390000000000000000000000000000000000000000 Run 4: 1000000.00003827200000000000000000000000000000000000000000 Run 5: 1000000.00003756480000000000000000000000000000000000000000

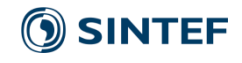

# Floating point and parallelism

• Why is parallel summation "more accurate" than serial summation in this case?

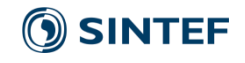

# Kahan summation [1]

- It appears that naïve summation works really poorly for floating point, especially with parallelism
- We can try to use algorithms that take floating point into account

```
function KahanSum(input)
   var sum = 0.0var c = 0.0 //A running compensation for lost low-order bits.
   for i = 1 to input. length {
       y = input[i] - c //So far, so good: c is zero.
       t = sum + y //Alas, sum is big, y small,
                        //so low-order digits of y are lost.
       c = (t - sum) - y //(t - sum) recovers the high-order part of y;
                           //subtracting y recovers -(\text{low part of } y)//Algebraically, c should always be zero. 
                           //Beware eagerly optimising compilers!
       sum = t}
return sum
```
[1] Inspired by Bob Robey, EPSum, ICERM 2012 talk, <http://faculty.washington.edu/rjl/icerm2012/Lightning/Robey.pdf>

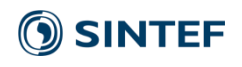

# Demo time ver 4

• Kahan summation in parallel!

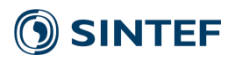

Float:

#### Floating point bits=32

Traditional sum, Kahan sum Run 0: 499677.062500, 4996754.500 Run 1: 499679.250000, 4996754.500 Run 2: 499677.468750, 4996754.500 Run 3: 499676.312500, 4996754.500 Run 4: 499676.687500, 4996754.500 Run 5: 499679.937500, 4996754.500

#### Double:

#### Floating point bits=64

Traditional sum, Kahan sum Run 0: 500136.4879299310900, 5001364.87929929420 Run 1: 500136.4879299307400, 5001364.87929929420 Run 2: 500136.4879299291600, 5001364.87929929420 Run 3: 500136.4879299313800, 5001364.87929929420 Run 4: 500136.4879299254400, 5001364.87929929420 Run 5: 500136.4879299341700, 5001364.87929929420

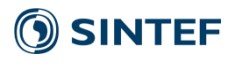

# Advanced floating point

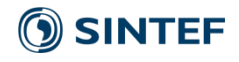

# Rounding modes

• Round towards +infinity (ceil)

• Round towards –infinity (floor)

• Round to nearest (and up for 0.5)

• Round to nearest (and towards zero for 0.5)

• Round towards zero

• **Can be used for interval arithmetics!**

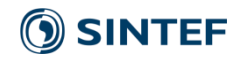

Special floating point numbers

• Signed zeros -0 != +0

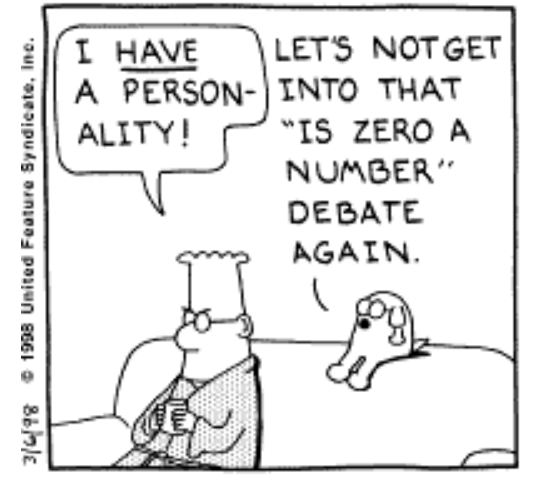

•Signed not-a-numbers: quiet NaN, and signaling NaN (gives exception) examples: 0/0, sqrt(-1), …  $(x == x)$  is false if x is a NaN

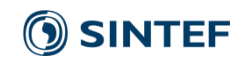

Special floating point numbers

- •Signed infinity
	- •Numbers that are too large to represent

 $5/0 = +infty$ ,  $-8/0 = -infty$ 

- •Subnormal or denormal numbers
	- •Numbers that are too small to represent

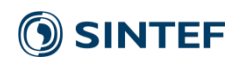

# Units in the last place [1]

• Unit in the last place or unit of least precision (ULP) is the spacing between floating point numbers

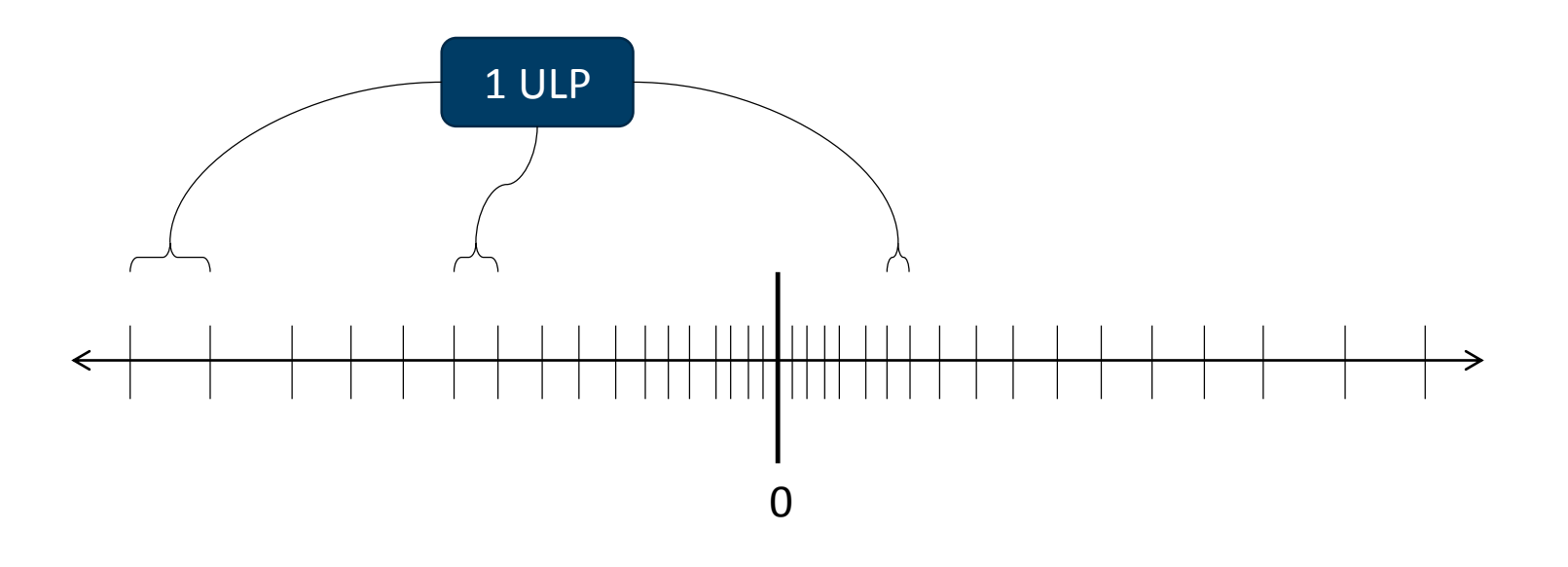

- "The most natural way to measure floating point errors"
- Number of contaminated digits:  $\log_2 n$  when the error is n ulps
- Numbers close to zero have the smallest ULPs!

[1] What every computer scientist should know about floating-point arithmetic, David Goldberg, Computing Surveys , 1991

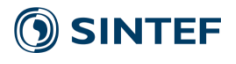

# Some differences between 1985 and 2008

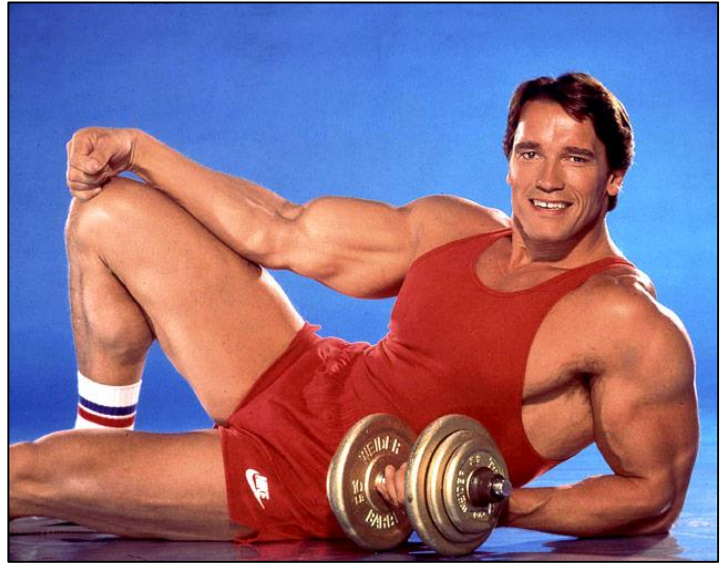

- Floating point multiply-add as a fused operation
	- a = b\*c+d with only **one** round-off error
	- GPUs implement this already
- This is basically the same deal as the extended precision.
- It's a good idea to use this instruction, but it gives "unpredictable" results
- Users need to be aware that computers are not exact, and that two computers will not always give the same answer

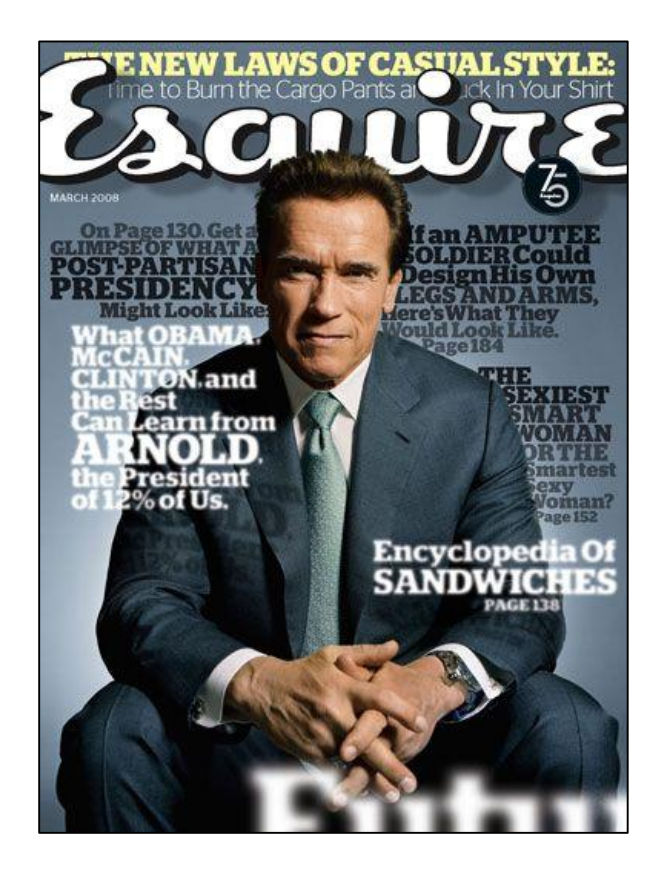

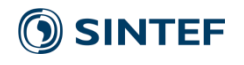

# Best Practices

See also Best Practices for Scientific Computing, Greg Wilson et al., 2012, arXiv:1210.0530

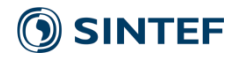

# Keep it simple!

## **KISS: Keep it simple, stupid**

- Design your code and work flow so "anyone" can repair it using standard tools
- If it's extremely complicated, does it really have to be?
- Simplicity in design is a virtue
- A common pitfall for computer scientists is to design "the one software to rule them all" instead of small easy-to-use components with a single use

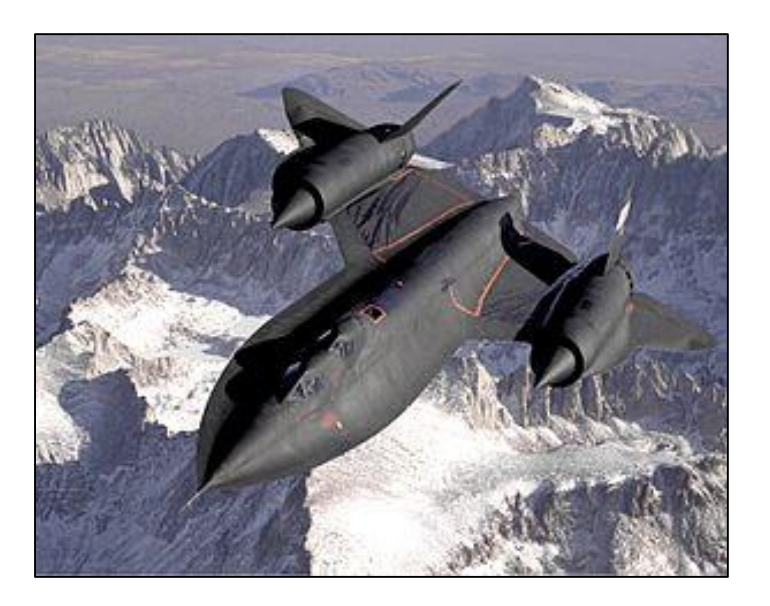

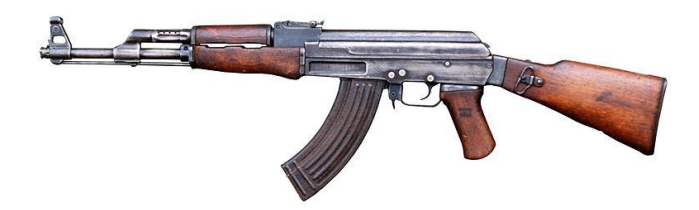

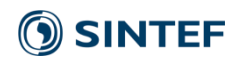

# Write elegant, clean code efficiently

## **Use a high-level language**

- Your productivity increases dramatically the less details you have to consider
- Use an interpreted languages to also avoid compilation times:
	- Python
	- Matlab
	- Etc.

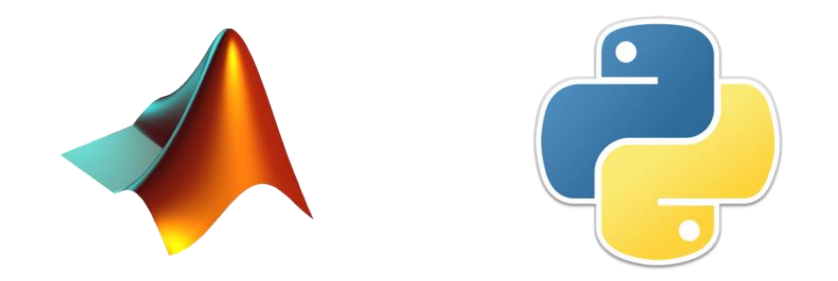

### **Write programs for people, not computers**

- If a code is easy to read, it is easier to check if it is doing what it should
- Does the code you just wrote make sense to "most people"?
- Human memory is extremely limited: "a program should not require its readers to hold more than a handful of facts in memory at once"

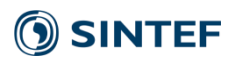

# Store changes and development history

### **Use version control**

- Learn how to see the difference (diff) between two versions of the software, and how to revert changes
- Put "everything that has been created manually" in version control
- Version control is also a simple backup system

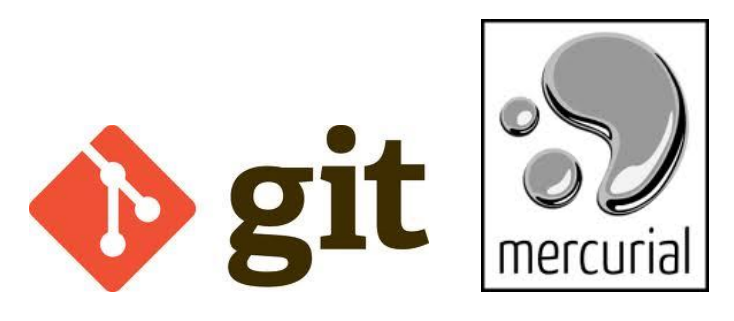

### **Use the computer to record history**

- Data and source code provenance should automatically be stored "history" in Matlab or the Linux command-line, "doskey /history" on windows command line, Ipython, etc.
- Automatically record versions of software and data, and parameters used to produce results

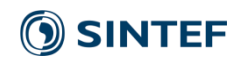

# Optimization and testing

## **Optimize software only after it works correctly**

- When it works, use a profiler to find out what the bottleneck is
- Software developers write the same amount of code independently of the language: "write code in the highest-level language possible"

### **Write tests**

- Regression testing => has something changed
- Verification testing => does the code produce known correct/analytical solutions?
- Run the tests regularly

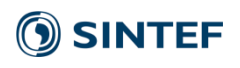

# Software testing

• Software testing is important for having trust in computer programs

- The simplest kind of test, a regression test, will check that the program output does not change
- Feature tests and unit tests that test specific features and parts of the software give the expected output
- Testing of fixed bugs to make sure they do not reappear
- More advanced tests include verification and validation

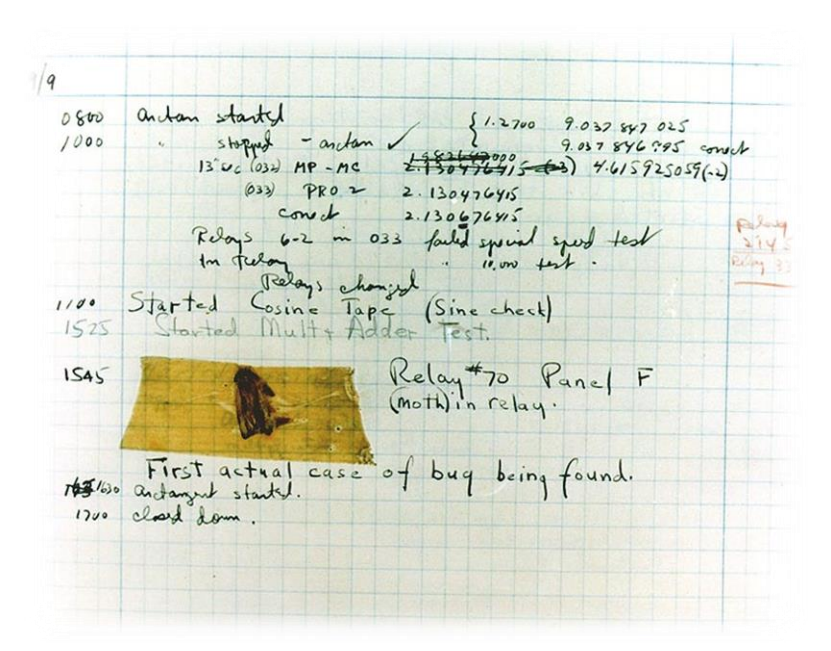

First computer bug, Harvard Mk. II, 1947

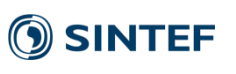

# Regression testing

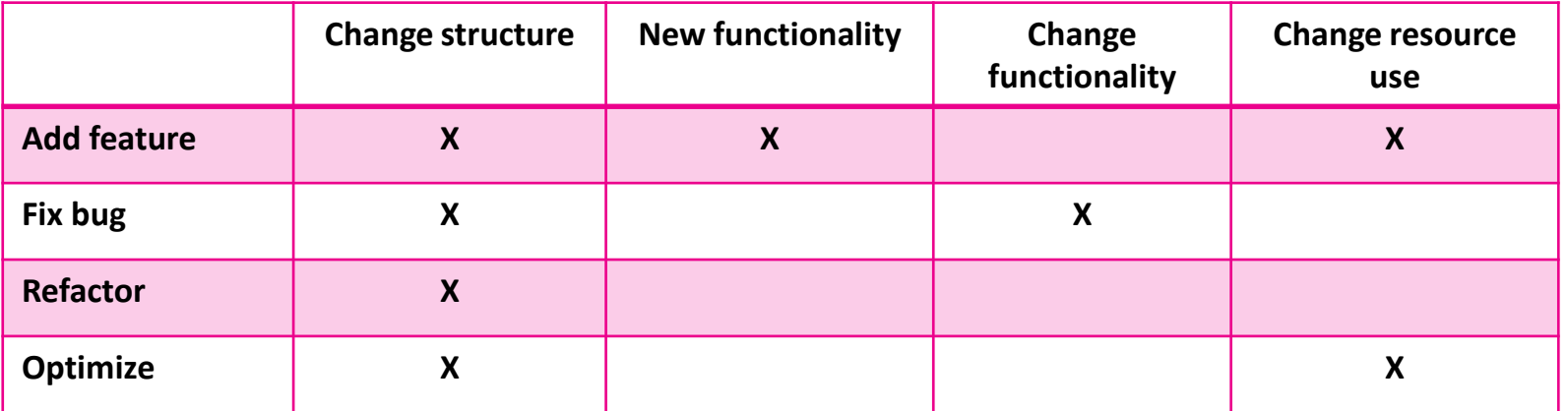

- Software development can be split into four categories: add feature, fix bug, refactor, optimize.
	- Program output should only change when fixing a bug!
- Regression tests make it easy to check that you did not change the expected output
	- Run the program once and store the expected results
- For every future run, check that the output is identical to the stored version
- Very important to consider your development: you should only perform one task at a time!

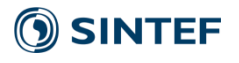

# Sharing code & software licenses

- A lot of code on the internet is copyrighted and non-free
- That it is on the internet does not mean you can use it for free
- Code in books are also typically copyrighted and non-free
- To share your code with others, you should supply them with a license
- Two main types of open source licenses:
	- **Permissive** (MIT, BSD, etc.): Code can be changed and incorporated into closed source (commercial) without having to share changes to the code
	- **Protective** (GPL, etc.): All code changes must be available to anyone who has your program
- Data can often be released under suitable Creative-Commons licenses, http://creativecommons.org/ Inspired by talk by Johan Seland, 2013 winter school

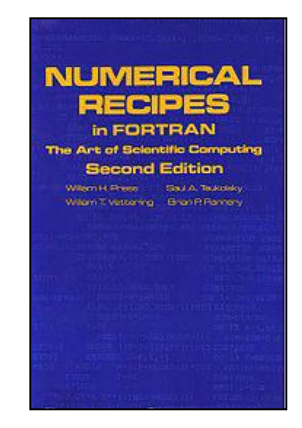

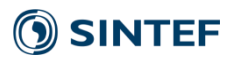

# Summary

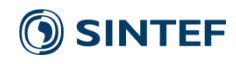

## Summary

- Parallel computing is important for performance
	- Serial computing utilizes as little as 1% of the CPU performance
- OpenCL and python is a really efficient prototyping tool
	- OpenCL is "identical" to CUDA, and you can use pyopencl for prototyping
	- Easy to plot variables
- You save a huge amount of time by being thorough
	- Trying to take shortcuts often does not pay off
	- It is often better to do it right from the start

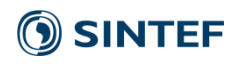